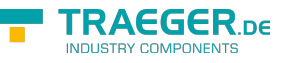

# OpcDeleteReferencesRequest Members

**Namespace:** Opc.UaFx.Services **Assemblies:** Opc.UaFx.Advanced.dll, Opc.UaFx.Advanced.dll The [OpcDeleteReferencesRequest](https://docs.traeger.de/en/software/sdk/opc-ua/net/api/opc.uafx.services.opcdeletereferencesrequest) type exposes the following members.

## <span id="page-0-0"></span>Constructors

### <span id="page-0-1"></span>OpcDeleteReferencesRequest(IEnumerable<OpcDeleteR eference>)

**C#**

public OpcDeleteReferencesRequest(IEnumerable<OpcDeleteReference> commands)

### **Parameters**

commands [IEnumerable<](https://docs.microsoft.com/en-us/dotnet/api/system.collections.generic.ienumerable)[OpcDeleteReference>](https://docs.traeger.de/en/software/sdk/opc-ua/net/api/opc.uafx.opcdeletereference)

### **Exceptions**

[ArgumentNullException](https://docs.microsoft.com/en-us/dotnet/api/system.argumentnullexception)

### <span id="page-0-2"></span>OpcDeleteReferencesRequest(IOpcServiceRequestHeade r, IEnumerable<OpcDeleteReference>)

### **C#**

public OpcDeleteReferencesRequest(IOpcServiceRequestHeader header, IEnumerable<OpcDeleteReference> commands)

### **Parameters**

header [IOpcServiceRequestHeader](https://docs.traeger.de/en/software/sdk/opc-ua/net/api/opc.uafx.services.iopcservicerequestheader)

commands [IEnumerable<](https://docs.microsoft.com/en-us/dotnet/api/system.collections.generic.ienumerable)[OpcDeleteReference>](https://docs.traeger.de/en/software/sdk/opc-ua/net/api/opc.uafx.opcdeletereference)

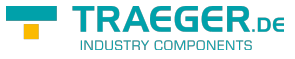

#### **Exceptions**

[ArgumentNullException](https://docs.microsoft.com/en-us/dotnet/api/system.argumentnullexception)

### <span id="page-1-0"></span>OpcDeleteReferencesRequest(IOpcServiceRequestHeade r, OpcDeleteReference[])

#### **C#**

public OpcDeleteReferencesRequest(IOpcServiceRequestHeader header, params OpcDeleteReference[] commands)

### **Parameters**

header [IOpcServiceRequestHeader](https://docs.traeger.de/en/software/sdk/opc-ua/net/api/opc.uafx.services.iopcservicerequestheader)

commands [OpcDeleteReference\[](https://docs.traeger.de/en/software/sdk/opc-ua/net/api/opc.uafx.opcdeletereference)]

#### **Exceptions**

[ArgumentNullException](https://docs.microsoft.com/en-us/dotnet/api/system.argumentnullexception)

### <span id="page-1-1"></span>OpcDeleteReferencesRequest(OpcDeleteReference[])

### **C#**

public OpcDeleteReferencesRequest(params OpcDeleteReference[] commands)

### **Parameters**

commands [OpcDeleteReference\[](https://docs.traeger.de/en/software/sdk/opc-ua/net/api/opc.uafx.opcdeletereference)]

### **Exceptions**

[ArgumentNullException](https://docs.microsoft.com/en-us/dotnet/api/system.argumentnullexception)

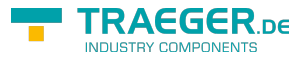

## Table of Contents

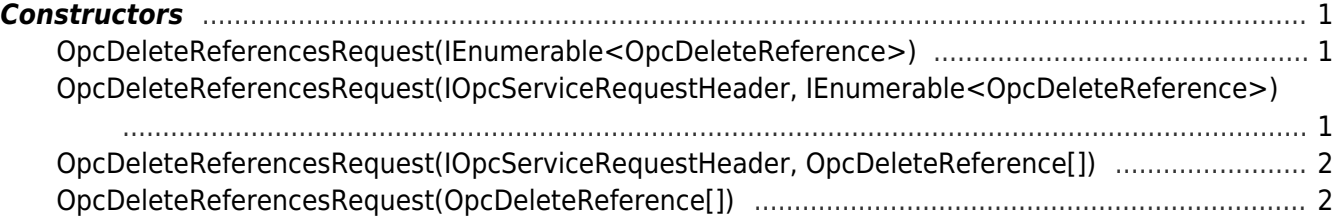

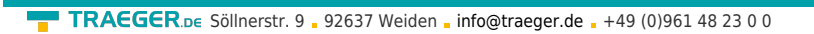

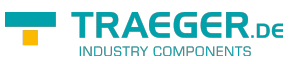